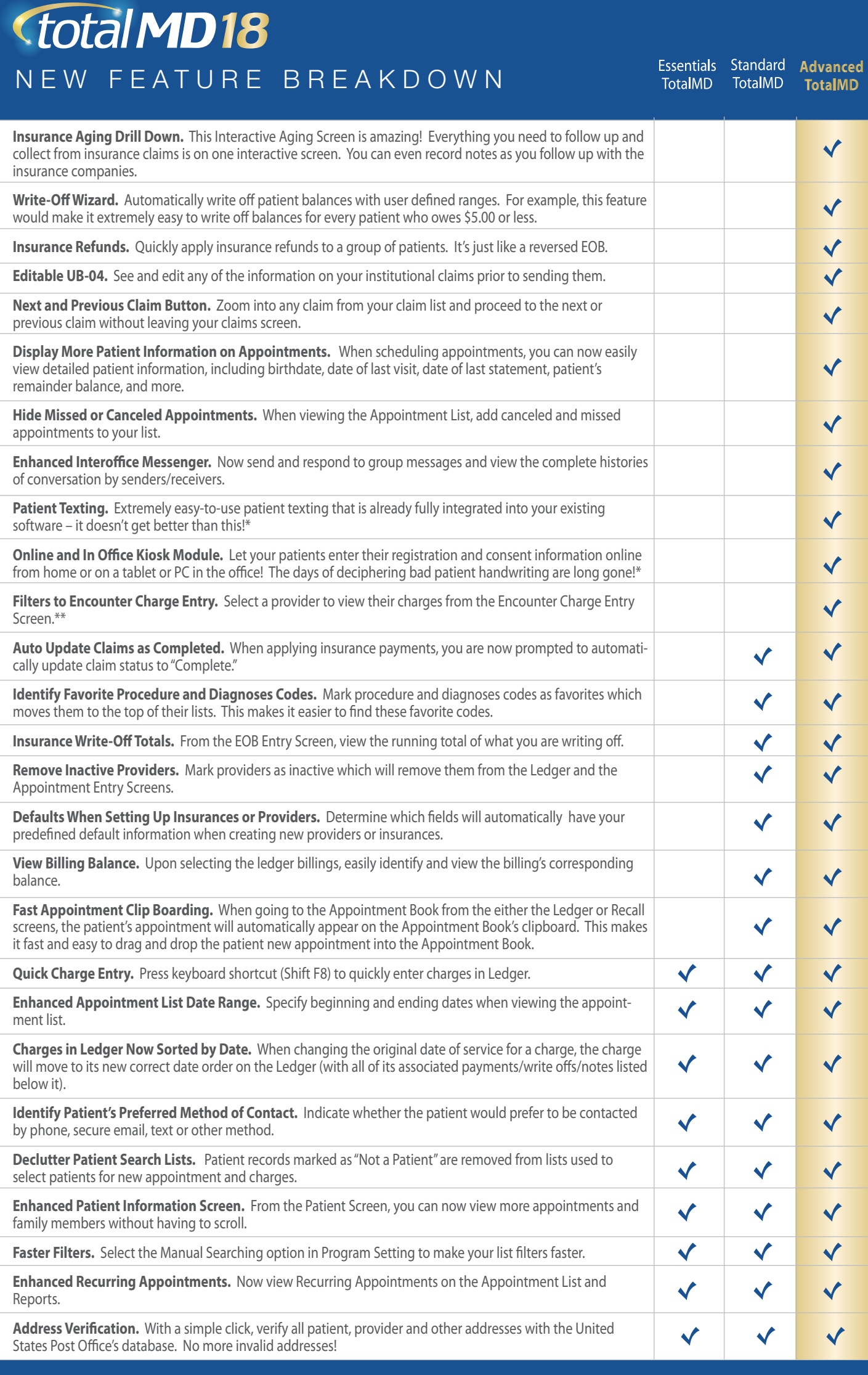

\*These features require TotalMD Advanced version PLUS enrollment in their corresponding online services with associated fees. \*\* This feature requires TotalMD EHR.